## SAP ABAP table /IWFND/S MECO LOG ITEM {Fields of a Log Item}

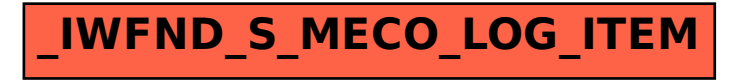